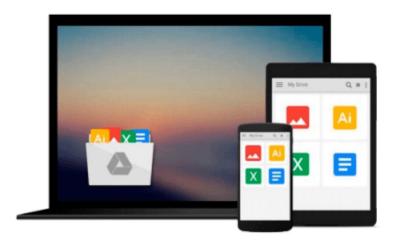

# Learning scikit-learn: Machine Learning in Python

Raúl Garreta, Guillermo Moncecchi

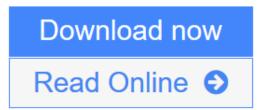

Click here if your download doesn"t start automatically

### Learning scikit-learn: Machine Learning in Python

Raúl Garreta, Guillermo Moncecchi

Learning scikit-learn: Machine Learning in Python Raúl Garreta, Guillermo Moncecchi

Incorporating machine learning in your applications is becoming essential. As a programmer this book is the ideal introduction to scikit-learn for your Python environment, taking your skills to a whole new level.

#### Overview

- Use Python and scikit-learn to create intelligent applications
- Apply regression techniques to predict future behaviour and learn to cluster items in groups by their similarities
- Make use of classification techniques to perform image recognition and document classification

#### In Detail

Machine learning, the art of creating applications that learn from experience and data, has been around for many years. However, in the era of "big data", huge amounts of information is being generated. This makes machine learning an unavoidable source of new data-based approximations for problem solving.

With Learning scikit-learn: Machine Learning in Python, you will learn to incorporate machine learning in your applications. The book combines an introduction to some of the main concepts and methods in machine learning with practical, hands-on examples of real-world problems. Ranging from handwritten digit recognition to document classification, examples are solved step by step using Scikit-learn and Python.

The book starts with a brief introduction to the core concepts of machine learning with a simple example. Then, using real-world applications and advanced features, it takes a deep dive into the various machine learning techniques.

You will learn to evaluate your results and apply advanced techniques for preprocessing data. You will also be able to select the best set of features and the best methods for each problem.

With Learning scikit-learn: Machine Learning in Python you will learn how to use the Python programming language and the scikit-learn library to build applications that learn from experience, applying the main concepts and techniques of machine learning.

#### What you will learn from this book

- Set up scikit-learn inside your Python environment
- Classify objects (from documents to human faces and flower species) based on some of their features, using a variety of methods from Support Vector Machines to Naïve Bayes
- Use Decision Trees to explain the main causes of certain phenomenon such as the Titanic passengers' survival
- Predict house prices using regression techniques
- Display and analyse groups in your data using dimensionality reduction
- Make use of different tools to preprocess, extract, and select the learning features
- Select the best parameters for your models using model selection
- Improve the way you build your models using parallelization techniques

#### **Approach**

The book adopts a tutorial-based approach to introduce the user to Scikit-learn.

#### Who this book is written for

If you are a programmer who wants to explore machine learning and data-based methods to build intelligent applications and enhance your programming skills, this the book for you. No previous experience with machine-learning algorithms is required.

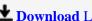

**Download** Learning scikit-learn: Machine Learning in Python ...pdf

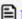

Read Online Learning scikit-learn: Machine Learning in Python ...pdf

Download and Read Free Online Learning scikit-learn: Machine Learning in Python Raúl Garreta, Guillermo Moncecchi

## Download and Read Free Online Learning scikit-learn: Machine Learning in Python Raúl Garreta, Guillermo Moncecchi

#### From reader reviews:

#### **Paul Hill:**

Now a day people that Living in the era where everything reachable by talk with the internet and the resources included can be true or not need people to be aware of each details they get. How people have to be smart in having any information nowadays? Of course the solution is reading a book. Looking at a book can help individuals out of this uncertainty Information particularly this Learning scikit-learn: Machine Learning in Python book because this book offers you rich information and knowledge. Of course the details in this book hundred percent guarantees there is no doubt in it you know.

#### **Samuel Hamby:**

This book untitled Learning scikit-learn: Machine Learning in Python to be one of several books in which best seller in this year, that's because when you read this publication you can get a lot of benefit onto it. You will easily to buy this kind of book in the book retailer or you can order it by means of online. The publisher on this book sells the e-book too. It makes you quicker to read this book, because you can read this book in your Mobile phone. So there is no reason for your requirements to past this book from your list.

#### **Brian Pena:**

Do you have something that you like such as book? The publication lovers usually prefer to choose book like comic, small story and the biggest the first is novel. Now, why not trying Learning scikit-learn: Machine Learning in Python that give your satisfaction preference will be satisfied by simply reading this book. Reading behavior all over the world can be said as the means for people to know world better then how they react when it comes to the world. It can't be mentioned constantly that reading addiction only for the geeky man but for all of you who wants to be success person. So, for all you who want to start reading through as your good habit, it is possible to pick Learning scikit-learn: Machine Learning in Python become your own personal starter.

#### Jason Rickman:

Is it an individual who having spare time and then spend it whole day simply by watching television programs or just resting on the bed? Do you need something totally new? This Learning scikit-learn: Machine Learning in Python can be the response, oh how comes? It's a book you know. You are therefore out of date, spending your spare time by reading in this completely new era is common not a geek activity. So what these books have than the others?

Download and Read Online Learning scikit-learn: Machine Learning in Python Raúl Garreta, Guillermo Moncecchi #GJYQ8AEU7LZ

## Read Learning scikit-learn: Machine Learning in Python by Raúl Garreta, Guillermo Moncecchi for online ebook

Learning scikit-learn: Machine Learning in Python by Raúl Garreta, Guillermo Moncecchi Free PDF d0wnl0ad, audio books, books to read, good books to read, cheap books, good books, online books, books online, book reviews epub, read books online, books to read online, online library, greatbooks to read, PDF best books to read, top books to read Learning scikit-learn: Machine Learning in Python by Raúl Garreta, Guillermo Moncecchi books to read online.

# Online Learning scikit-learn: Machine Learning in Python by Raúl Garreta, Guillermo Moncecchi ebook PDF download

Learning scikit-learn: Machine Learning in Python by Raúl Garreta, Guillermo Moncecchi Doc

Learning scikit-learn: Machine Learning in Python by Raúl Garreta, Guillermo Moncecchi Mobipocket

Learning scikit-learn: Machine Learning in Python by Raúl Garreta, Guillermo Moncecchi EPub

Learning scikit-learn: Machine Learning in Python by Raúl Garreta, Guillermo Moncecchi Ebook online

Learning scikit-learn: Machine Learning in Python by Raúl Garreta, Guillermo Moncecchi Ebook PDF